# 気象学入門講座(24)

調査研究の道しるべ

#### 河 村 武\*

 この講座は今回で一まず終るので,最後に調査研究を 手がける問題をとりあげることにした. もとより対象を 調査研究に不慣れな会員に限定しても,限られた紙面で 意をつくした手引を書くことは,とうてい非力な筆者の 及ぶところではない.幸なことに,本文中で紹介するよ うな良書が出版されているから,詳細はそれをご参照い ただくことにし,問題をしぼって,気付いた点をまとめ ることにした.

#### 1.学習から調査研究へ

 これまで連載した講座によって,現代気象学の第一線 を理解するための基礎学習がでぎると,次は調査研究を 手がけたいと考えるのがふつうだろう. もし読者が幸い にも,すでに自分自身に興味のある分野が決っていた ら,まずその分野の代表的な論文を熟読することをお勧 めする.

 では,どの論文を読めばよいか?この選択は必ずしも 容易ではないし、その論文の多くは手近にない. そこで 外国論文に限って言えば、かつて当学会で刊行し、また 近くその続篇の刊行が予定されている Selected Meteorological Papers の収録論文のうちから, 該当す る分野のものを選んで精読するのが一般に推奨できる方 法であろう. 天気編集委員会では,来年度,新たに Selected Meteorological Papers に収録される論文の紹介を兼 ねて,入門講座より一段階進んだ読物の連載を企画して いる.そこでは,各分野の代表的な論文が果した役割・ 意義・問題点などを平易に解説する. なお旧刊の Selected Meteorological Papers はまだ余部が若干残っている ので、学会事務局に申込めば入手できる。また同じ内容 のものが気象庁から外国文献集(図書月報別冊)として 各気象官署に配布されているので,利用するとよい.

 学問に王道なしという言葉があるが,以上の手順を踏 んで,それぞれの分野の研究の大勢を把握し,第一線の

1970年12月

研究を理解でぎれば,おのずから研究への道は開けるで あろう.しかし,すでに気象官署や民間会社などの業務 に従事し,業務上の必要性から,あるいは日常業務の余 暇に調査研究を行なっている会員は,このような道順を 辿る余裕がない場合も多いだろう.そのときには,初学 者はまず身近な問題を調査研究のテーマにとり上げるの が,一つの行き方だと思う.

 テーマの選択が適切でないと,その調査研究は成果が 得られないままに挫折してしまう.指導者や先輩に恵ま れた大学や研究所の関係者は問題外としても、初学者ほ どテーマの選択に迷いがちである.身近に助言をしても らえる人を見出して相談するのが,もっともよい方法で あるが,てっとり早いところでは,手近にある文献の中 から,下敷きになるようなよい論文を見つけるとよい. はじめて調査研究を試みる場合には,こつを呑み込む一 方法であろう.とくに調査の場合には,よい手本を見つ ければ,ほとんどそのままの手法を踏襲するだけでよい 成果が得られることが少なくない.テーマを選択すると きは,このほかに,利用できる資料,資料を処理する能 力など,そのテーマが自分の手におえるか否かを考慮し なければならぬことはいうまでもない.

#### 2.調査研究のまとめ方

 テーマが決まり,調査研究を進める場合,まず考えな ければならないことは,具体的な調査研究計画つまり仕 事の段取りである.爾後の調査研究が成功するかどうか は,実はこの仕事の段取りがうまくできるかどうかにか かっていると言っても過言ではない.

 調査研究は目的,換言すれば何を知りたいかが明確に 把握されていないと,研究計画を立てることができな い.もちろん仕事を進めてみなければ,先の計画の立て ようがない場合も多い.だが,と言ってただやみくもに 目先の仕事を進めてもよい成果は得られない.調査研究 に試行錯誤はつぎものであるが,常に先を見通して,目 標を見失わないことが大切である.

57

<sup>\*</sup>気象庁長官秘書室

 テーマの性格にもよるが,研究調査をまとめる第一歩 は資料を処理して図表にまとめることから始まる場合が 多い. とくに仕事が行きづまったときには、焦らずに図 を書いて,のんびりと眺めているうちに,よい考えが浮 ぶという人もある.

 研究結果をまとめるについての一般的な注意事項は多 々あるが、紙面の制約で省くので、他の図書(たとえ ば. 冨田:科学論文のまとめ方と書き方)を参照された い.また個々の調査研究をまとめる上での参考文献は, それぞれの分野について連載した講座末尾の文献表を参 照していただきたい.

#### 5.文献の探索

 新たに調査研究をはじめるにあたって,まずテーマに 関連した過去の文献の探索が必要になる.初学者の場合, 一つ主要な文献を見つけた後は,その文献に載っている 参考文献を以前に遡って芋づる式に調べる方法がしばし ば用いられる.より組織的に調べるには.天気や気象研 究ノートの総合報告や専門書の文献表を利用するとよ い.また文献抄録や紹介の専門誌を利用する方法もあ る.和雑誌では気象庁刊行の図書月報,外国雑誌ではア メリカの Meteorological and Geoastrophysical Abstracta が有名で、専門分野別の文献目録が特集さ れていて便利である(ソ連からも類似の雑誌がでてい る).また雑誌によっては,ときどき何十巻分かをまと めて総目録が作られることがある. これには人名別,事 項別の索引がつくことが多い.

 調査研究に経験を積むと,おのずから自分の専門分野 が決つてくるので,平素から関連分野の論文に目を通 し,文献カードや論文コピー,書き抜きなどを作って整 理しておく習慣をつけるとよい.テーマが決ってから新 たに文献を探索する手間が省けるし,調査研究能力がつ く.

#### 4.研究論文・調査報告の書き方

 論文や報告の書き方については,たとえば前掲冨田の 著書や, 田中:科学論文の書き方のように定評のある良 書がある.いずれも著者が気象学者ではないから,引用 例は気象関係のものではないが,非常に参考になるの で,一読を勧めたい.

 前者は英文例が豊富に収録されていて,英文要旨や図 表の英文説明を書くにも役立つ.また論文の書き方の注 意事項が要領よくまとめられている.後者は戦前以来版 を重ねた名著で近年改訂版が刊行された.研究発表万般 にわたって,懇切丁寧な説明がされている.詳細はこれ

らの書物に譲ることにして、ここでは、天気投稿論文に 対するコメント,編集事務担当者からの要望などをもと にして,共通的な注意事項を挙げておきたい.

 (1)投稿するときは,調査研究の内容や性格に合っ た雑誌の投稿欄を選ぶこと.

 学術雑誌はそれぞれ特色がある.専門分野・掲載論文 の性格・程度・読者層が、雑誌によっておおよそ定まっ ているから,投稿誌の選択を誤るとせっかくの調査研究 が生かされない。たとえば気象業務報告は"天気"より も気象庁の"測候時報"が適しているというような配慮 が必要である.

(2)投稿しようとする刊行物の投稿規定は必ず読み

これに基づいて原稿を作成すること.

 (1)とも関連するが,投稿規定に合わない原稿は受 理されなかったり,改稿を求められる.原稿の枚数,文 献の書き方,図の書き方の不備が一般に多い.気象集誌 のように投稿規定以外に細目を詳しい投稿要領によって 定めている雑誌もある.

 (3)表題は簡潔でしかも内容を適確に表現すること. 冨田は次のチェックポイントを挙げている.

- a) 論文の主な内容を明確に表わしているか.
- b)著者の強調したい点を表わしているか.
- c) 抄録カードの分類や索引作成に不便はないか. ま た誤記のおそれはないか.
- d)長たらしくてむだな文字がないか.
- (4)論文や報告は他人が読むことを念頭において書 くこと.

 論文や報告は個人のメモやノートと違い,読者が論旨 を明確に理解でぎることが肝心である.論文の構成,文 章,図表などすべてにこの点の配慮が必要である.文章 は主語と述語をはっきりさせ, なるべく短く区 切る こ と.

 (5)論文や報告は,まず調査研究の目的と,論旨が 明確になるよう大綱を組立てること.

 論文の構成の順序は,(1)目的,(2)方法,(3) 結果,(4)討議,(5)結論となるのがふつうである. 初学者の投稿論文の中には,しばしば目的がはっきりし なかったり,内容を整理せずにやったことを総べて載せ ようとするため,どこが新しく解明された点か.何を重 点に言いたいのかが不明確な原稿がある.論文や報告の 作成にあたって,細かい解説・式の誘導・資料などを載 せる必要があるときは,思い切って本文と切り離して, 末尾に付けた方がスッキリすることもある.

、天気"17.12.

(6) 論文要旨 (Abstract, Resumé) は念入りに.

 読者がその論文を読むか否かの第一の目安は論文要旨 である.また文献紹介誌に掲載される論文要旨は,多く の場合,原著論文の論文要旨が使われている.要旨は論 文の目的と結果がわかるよう要領よくまとめること.

(7) 和文の論文は当用漢字·現代かなづかいで. 学 術用語は用語を統一し,むやみに欧語を使わぬこと.

 漢字制限は時代の流れである.やむを得ぬ場合以外は 当用漢字表にない特殊な漢字は避けること.印刷所の活 字にない字がたった一字含まれているために全体の印刷 が著しく遅れることは珍しくない. また、一つの論文の 中で放射と輻射を混用したり,気圧配置・気圧分布・気 圧のパターンと紛らわしい用語を統一なく使わないよう に注意. 疑問がある場合は直ちに辞書(広辞苑・用字用 語辞典・学術用語事典など)を引くこと.

 (8)数式には格別の注意を.紛らわしい字は明確に. 印刷所で活字を揃う場合にもっとも問題になるのは数 式である.原稿が明確に書いてないと数式を正しく活字 で組むことができない.大文字と小文字,ギリシャ文 字,サフィックスの関係位置や相対的な大きさの割合, ベクトルとスカラーの別などとくにはっきりと書くこ と.数式や記号はできるだけ単純な表記を用いるように  $\forall$ ること. とくに誤りやすい文字は,  $\omega$  と w,  $\rho$  とp, σと6とb,uとn,レとv,7とrなどの他,PとP, s と S, v と V などのように大文字と小文字が同じ形 の文字である.

 (9)原稿はよく読み返して推こうするとともに,でき れば,内容のわかる他の人に目を通してもらうこと.

 明確・簡潔,平易な文章,内容がよく整理された論文 をと心掛けると,どうしても綿密な推こうが必要であ る. 次に前掲冨田の著書から修正の要領を抜粋する. ま ず骨組み一覧表を作り,それを消したり書き足したりし ながら大綱を決定したうえで下書きを作る.下書きがで きあがったら,数回にわたって読み返すのであるが,着 目すべき点を一回一つにしぼった方がよい. その順序 は,

a)論文の大綱を中心に……内容とその順序,重要な 項目に落ちがないか.無関係・不必要部分の有無.

 b)記載の正確を主眼に……とくに数字・数式・引用 文・引用文献・人名・地名.

 c)文章そのものを主眼に……下書きは詳細に書くの が普通だから文章の簡潔化を計る.(とかく論文が冗 長だとの批判が多い)(10)関連.

d)形式·体裁を主眼に上の順で読み返し練り直し, だんだん完成に近づいたら今度は形式・体裁が全体を 通じて統一されているか,投稿規定や形式に合ってい るかを吟味する.

e)句頭点の打ち方一少なくとも、と, .と。 の統一を. また ·· と. との区別を明瞭に.

(10)図表・本文の重複を避けること.

図の書き方については拙稿投稿論文の図の書き方を参 照していただきたい. 図表と本文との重複,すなわち, 同じ内容の表と図を重複して一つの論文に掲載したり, 図表を一見すれば全く説明を要しないことをくどくどと 本文で述べるなどの無駄が初学者の投稿には多い.

(11) 投稿は和文ならば必ず完全原稿を原稿用紙に浄 書し,欧文ならばタイプ用紙にタイプすること.

(12)参考文献は孫引きを極力避け,真に必要なもの に限定すること.

## 5.欧文原稿の作成

 欧文原稿を作成するための参考資料として,本誌では かつて、木原:気象学者のための英語を連載したし、当 学会から渡辺:気象英文用例抜華集を刊行したこともあ る.後者は渡辺が外国雑誌から抜葦した英文をまとめた ものである.英語が堪能でない者が,よい英文を書くた めには,平素から外国の雑誌や単行本から使えそうな文 章や語句を抜き書きして整理しておくことが一方法とさ れているが、最近この種の単行本が、日本科学技術英語 研究会から実用科学英語ハンドブックシリーズとして出 版されている.

 これらの書物を使って語句をつなぎ合わせただけでは 正しい英文は書けない.日本人の英文の間違いやすい点 を指摘して,語句の用例を解説したものに,黒屋・冨 田:英語科学論文用語辞典,日本物理学会編:Journal の論文をよくするために、平野:技術英文のすべて、な どがある.これから英文で論文を書こうとする読者に は,非常に参考になるから活用するよう勧めたい.

 よい論文英語を書くには,一つは経験を積むことだと 言われる.専門家に添削をして貰うと,自分の英語の欠 点や間違いのくせを知ることができ,何篇か添削を受け ているうちに著しく上達する.気象集誌編集委員会では 投稿論文の英文添削を斡旋しているから,利用するとよ い.

#### 6.著者校正

多くの学術雑誌では、投稿論文を印刷する段階で、初 校または二校の校正刷を著者に送って校正を求めてい

1970年12月

る.しかし,これまでの実績を見ると,著者校正は意外 にミスが多い.もちろん編集委員が落穂拾いをしている ので,問題になることは少ないが,印刷論文の誤植や脱 字の被害は直接に著者に及ぶから,著者校正は念入りに 少なくとも2回は見直す必要がある。たとえば、最初は 字面を読み飛ばさないで,一字一字ていねいに校正し,2 回目は文章の脱落などに注意しながら校正洩れを直す. 校正は赤字で,必ず校正記号を使うことはいうまでもな い.本文以上に,目次・標題・著者名・脚注・図表の説 明文・文献などの誤植は見落しがちである.また形が似 た字,活字ケースで隣合せに並んでいる字は植字の拾い ちがいが多い.詳しくは,長谷川:本と校正,美作・西

沢:執筆・編集・校正などを読むとよい.前者は手軽な 読物,後者は専門家向きである. なお,活字になるとと かくアラが目立つが,原稿の不備を校正段階で直すこと は極力避けること.止むを得ぬ場合は組んである活字を できるだけ動かさぬよう字句を調整しないと,高額の組 直し料を支払うはめに陥る.

#### あとがき

 調査研究は論文・短報・要報など内容にふさわしいま とめ方をして印刷原稿を作り,そのつど投稿する習慣を つけるとよい.それが気象学全体の水準を上げる道でも ある.

## 文献(現在入手可能なものを本文掲載順に挙げた)

日本気象学会,1960~1964:Selected Meteorological Papers・(1) (2)大気大循環, (3) 高・低気圧,(4)熱帯低気圧,(5)ジェット気流,(6)(7)大気乱流,(8)(9)放射,(10)雲 物理, (11) メソ気象, (12) (13) 長期予報, (14) (15) 数値予報, (16) 大気電気, (17) (18) 高層気象, (19)電波気象,(20)大気潮汐,(21)気象測器,(22)気候,(23)微気象,(24)補遺. 冨田軍二:科学論文のまとめ方と書き方. 朝倉書店. 209p. 田中義磨·田中 潔:科学論文の書き方. 裳華房, 398p. 河村 武, 1969: 投稿論文の図の書き方について. 天気, 16. 189~192. 新村 出: 広辞苑. 岩波書店. たとえば,広田栄太郎編:新編用字用語辞典.東京堂,364P. 桜庭信一編著:気象学用語事典.いずみ書房,166P. 木原研三,1968: 気象学者のための英語(1)~(6),天気,15(4)~(7),(9)(11) 渡辺次雄編, 1960: 気象英文用例抜萃集, 日本気象学会, 39p. 日本科学技術英語研究会編: 実用科学英語ハンドブックシリーズ No. 1~No. 6. 丸善. 黒田政彦·冨田軍二: 英語科学論文用語辞典. 朝倉書店, 320p. 日本物理学会編: Journal の論文をよくするために. 日本物理学会. 168p. 平野 進:技術英文のすべて. 丸善, 483p. 長谷川鉱平:本と校正(中公新書)中央公論社. 美作太郎·西沢秀雄:執筆·編集·校正. 岩崎書店. 文献目録(主要雑誌の文献目録に限定した) American Meteorological Society: Meteorological and Geoastropysical Abstracts

柴田 佑, 1959: 気象集誌の文献目録(第2輯1巻~33巻)図書月報, 4, 5 (特別号) 小山しげ・竹田邦子, 1962: 欧文彙報 (Geophysical Magazine) の文献目録 同上, 6 (特別号) 小山八洲夫,1961: 産業気象調査報告の文献目録 (昭和2~33年)同上,7, (特別号) 西崎睦子・桝井忠男,1961:研究時報の文献目録(1~10巻)同上,7(特別号) 柴田 佑·望月幸代, 1963: 中央気象台彙報(気象雑纂を含む)の文献目録. 同上, 9(特別号) 白岡久雄・烏山三郎,1964:気象研究会誌の文献目録,同上,10(特別号) 河村 武,1968:地理学関係学術雑誌に掲載された気象学関係文献目録,気象研究ノート(98)158~162・ 気象研究ノート編集委員会, 1970: 気象研究ノート総目次 (1~100号) 気象研究ノート (101)

40 、天気"17.12.

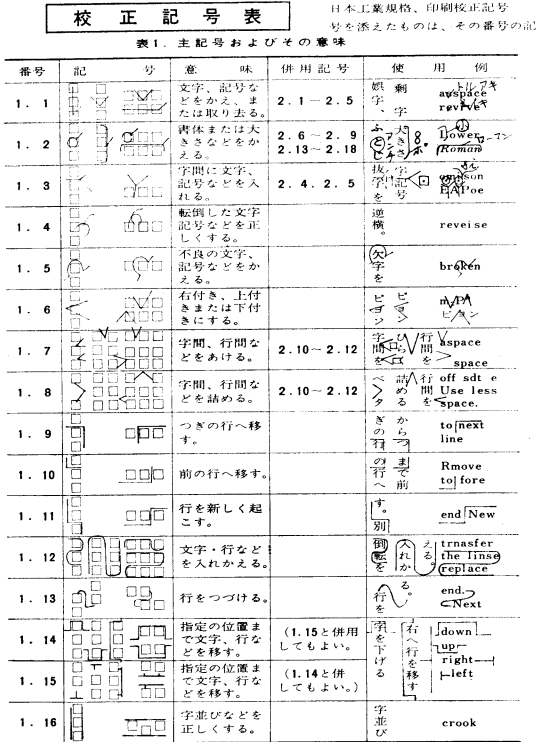

r~\_r~f IJrd~'~"=0wn~L

(JIS Z 8208-1965) による。主記号は単独で用いものもあるが、併用記号の番 - 号と組み合わせて用いる。

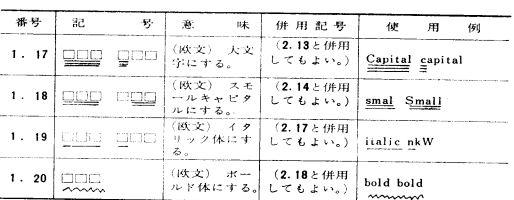

#### 表2. 併用記号およびその意味

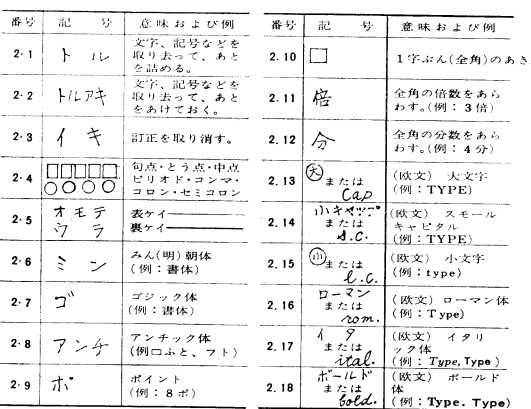

eeu . (~~~~ ~<- 2 (7) /:'+- ;~・ ,~.T~ L C v\* tdL- v'f~\_~\_~f)~f~.=f)1( - f:f~~. IJ~L L\*4~,~~~~..\_-;F~v' 7<..\* ~ 4 f・・ ~ ~it~~~t ~,~~A"

入門講座を終るにあたって、執筆に御協力いただいた会員および企画の推進に努力された廣田勇前委員 に深謝の意を表したい、なお未収録分野については、今後随時掲載する予定である.

(天気編集委員会)